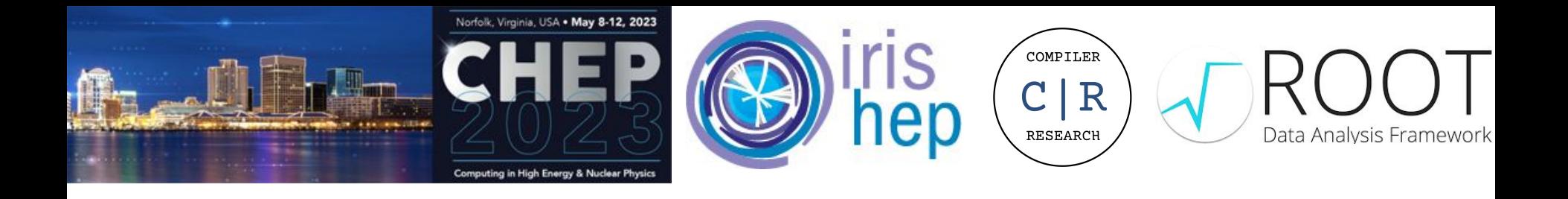

# Making Likelihood Calculations Fast: Automatic Differentiation Applied to RooFit

Garima Singh (Princeton University), Jonas Rembser (CERN), Lorenzo Moneta (CERN), David Lange (Princeton University), Vassil Vassilev (Princeton University)

[compiler-research.org](https://compiler-research.org/)

This project was supported in part by the NSF (USA) Grant OAC-1931408 and NSF (USA) Cooperative Agreement OAC-1836650.

#### Introduction

*Source Code Transformation Based Automatic Differentiation*

Automatic Differentiation (AD) is a set of techniques to evaluate the exact derivative of a computer program.

- Faster than numerical differentiation scales better for problems with large number of parameters.
- More accurate than numerical differentiation fewer numerical errors!

Source code transformation based AD synthesizes derivative code from the internal representation of the target program.

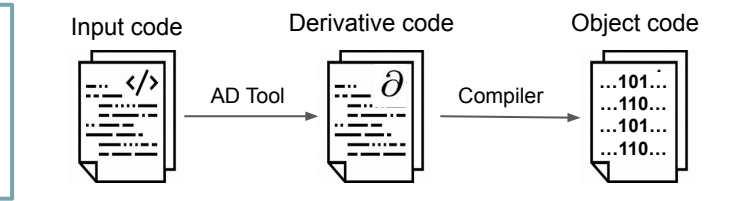

 $C<sub>lad</sub>[1]$ , a compiler based source-code-transformation AD tool. [Clad](https://github.com/vgvassilev/clad) inspects the internal compiler representation of the target function to generates its derivative.

[1] : https://github.com/vgvassilev/clad

#### **Motivation**

*Why AD?*

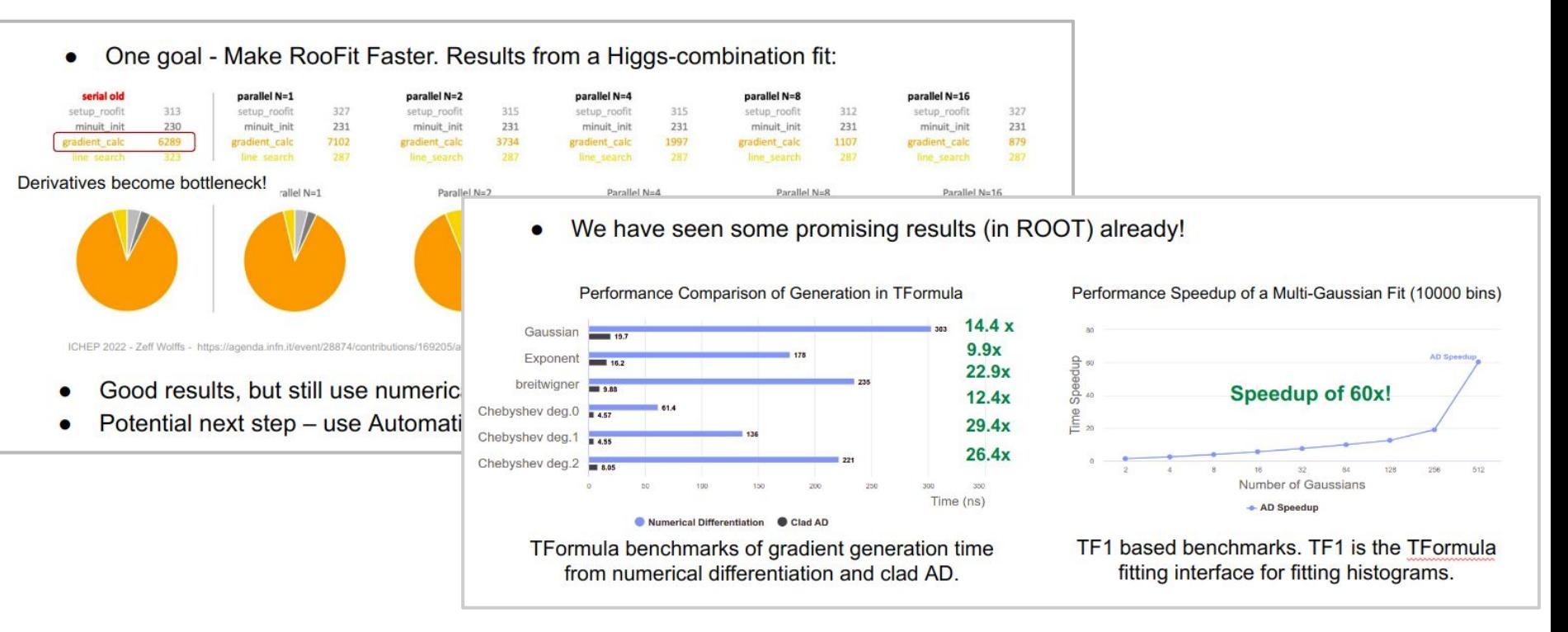

Image ref: Automatic Differentiation of Binned Likelihoods With Roofit and Clad - *Garima Singh,Jonas Rembser, Lorenzo Moneta, Vassil Vassilev*, ACAT 2022

#### **Motivation**

*Okay, but why AD in RooFit????*

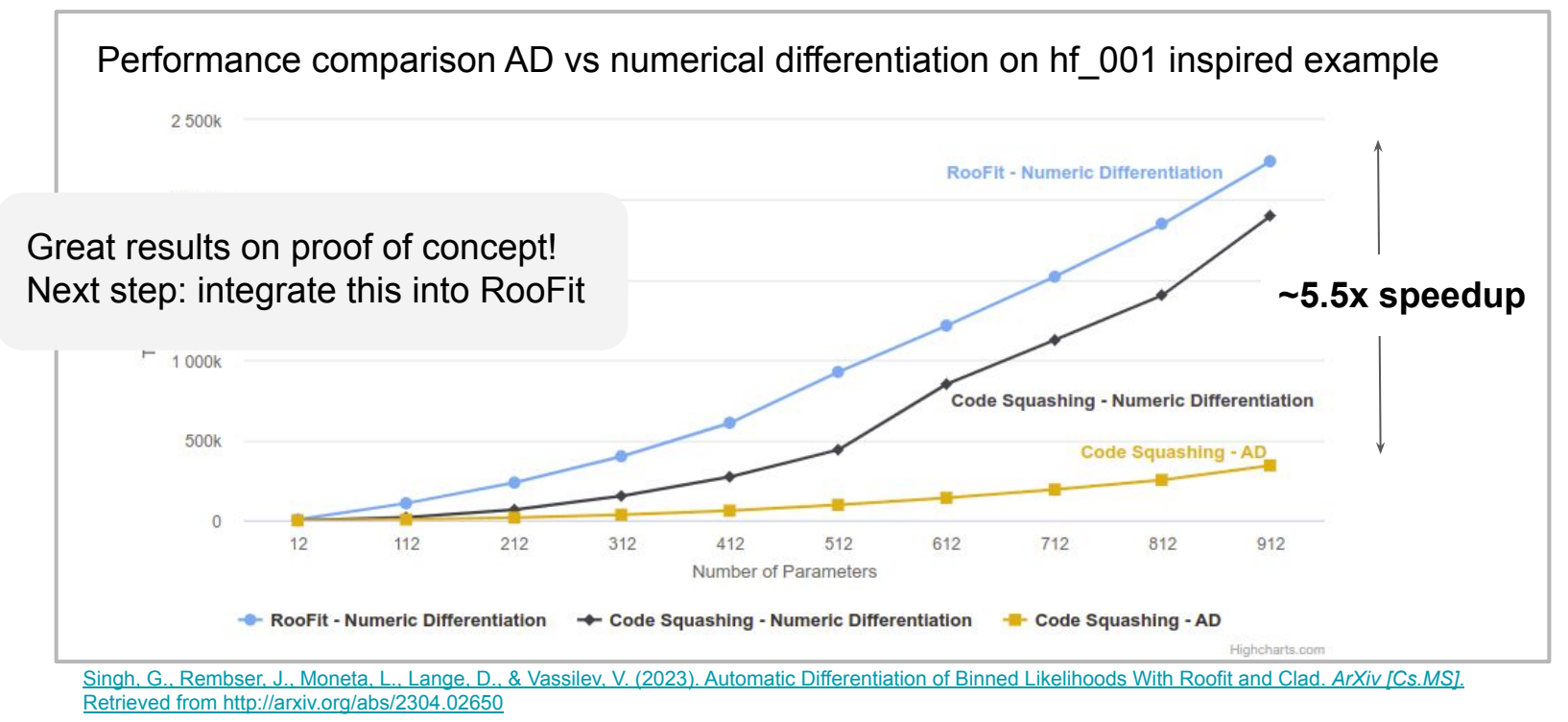

*How Does it work?*

What that we want to differentiate

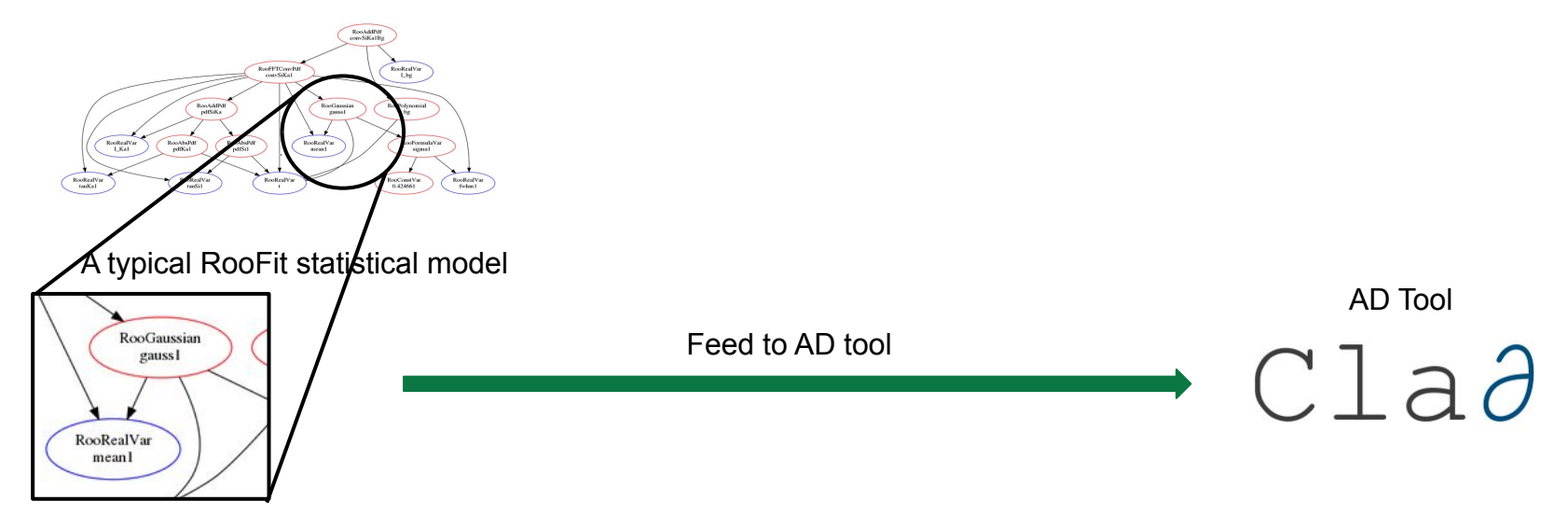

Made up of various RooFit objects

*How Does it work?*

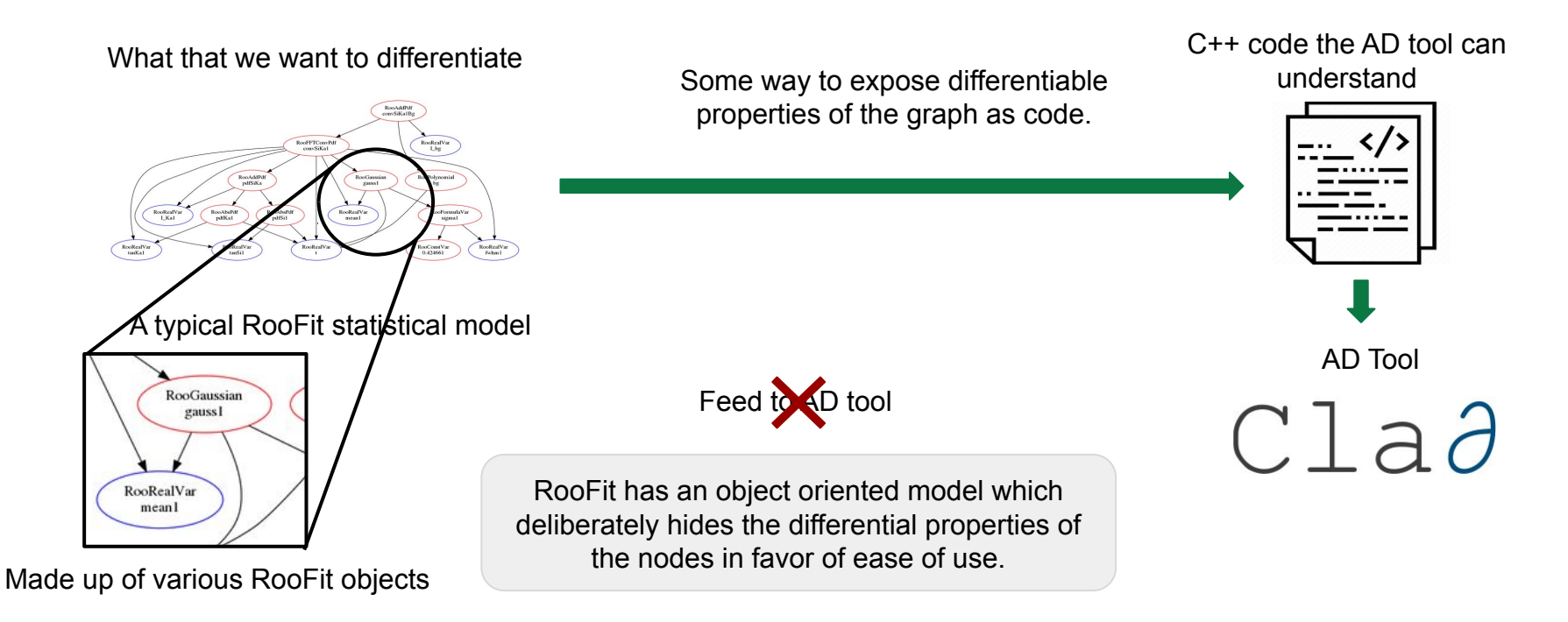

*How Does it work?*

RooAbaPd<br>pdfKa1

RoofFTComP

RooRealVa

#### Define 2 Functions in RooFit

**}**

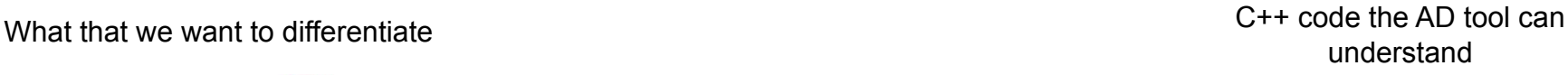

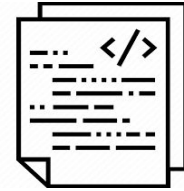

Stateless function enabling differentiation of each class.

RooRealVar<br>Libe  $\begin{tabular}{|c|c|} \hline & \multicolumn{3}{|c|}{\text{Roofobynomial}}\\ \hline \end{tabular}$ 

Roof ormula Van  $\frac{\text{RootCountVar}}{0.424661}$ 

```
double ADDetail::gauss(double x, double mean, double sigma) {
const double arg = x - mean;
const double sig = sigma;
return std::exp(-0.5 * arg * arg / (sig * sig));
}
```
The "glue" function enabling graph squashing.

```
void RooGaussian::translate(...) override {
  result = "ADDetail::gauss(" +
                         _x->getResult() +
                         " ," + _mu->getResult() +
                        " ," + _sigma->getResult() + ")";
```
*How Does it work?*

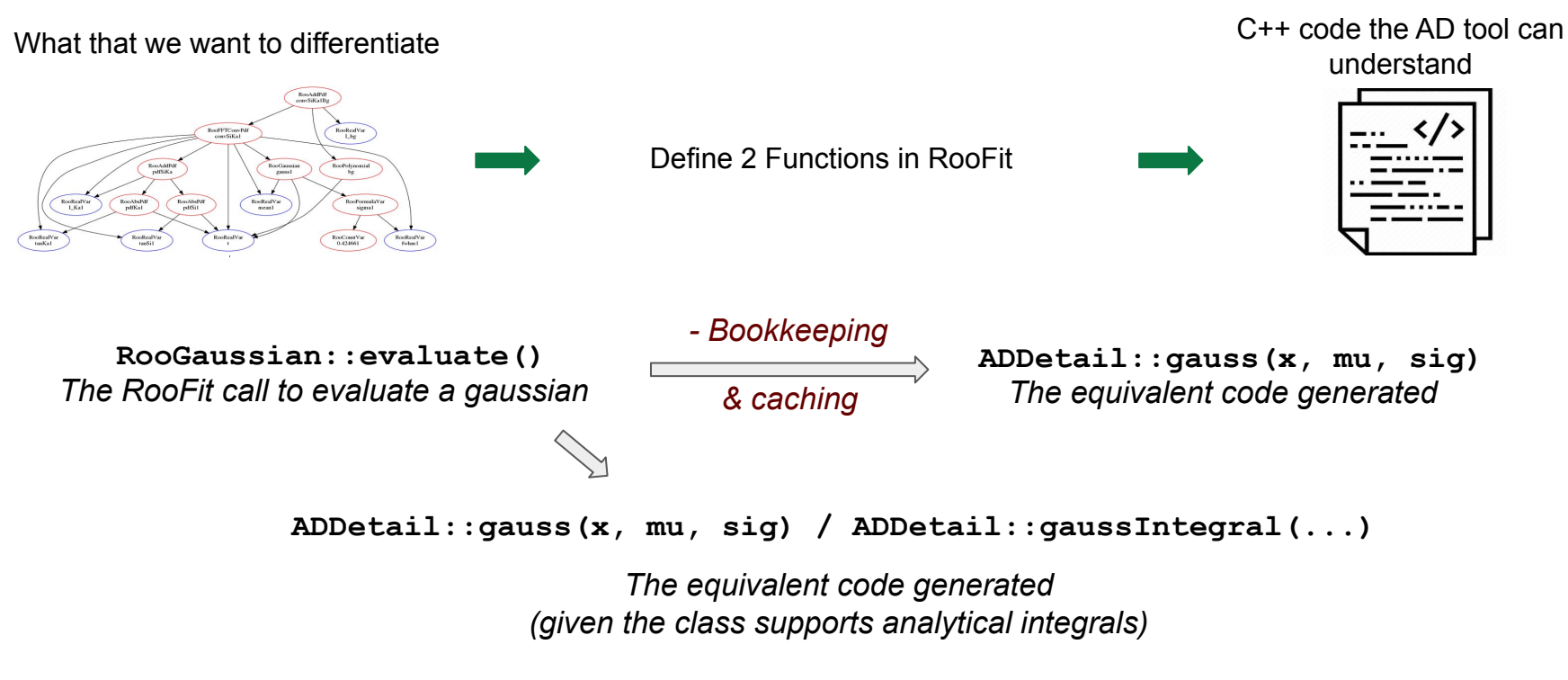

*The Big Picture*

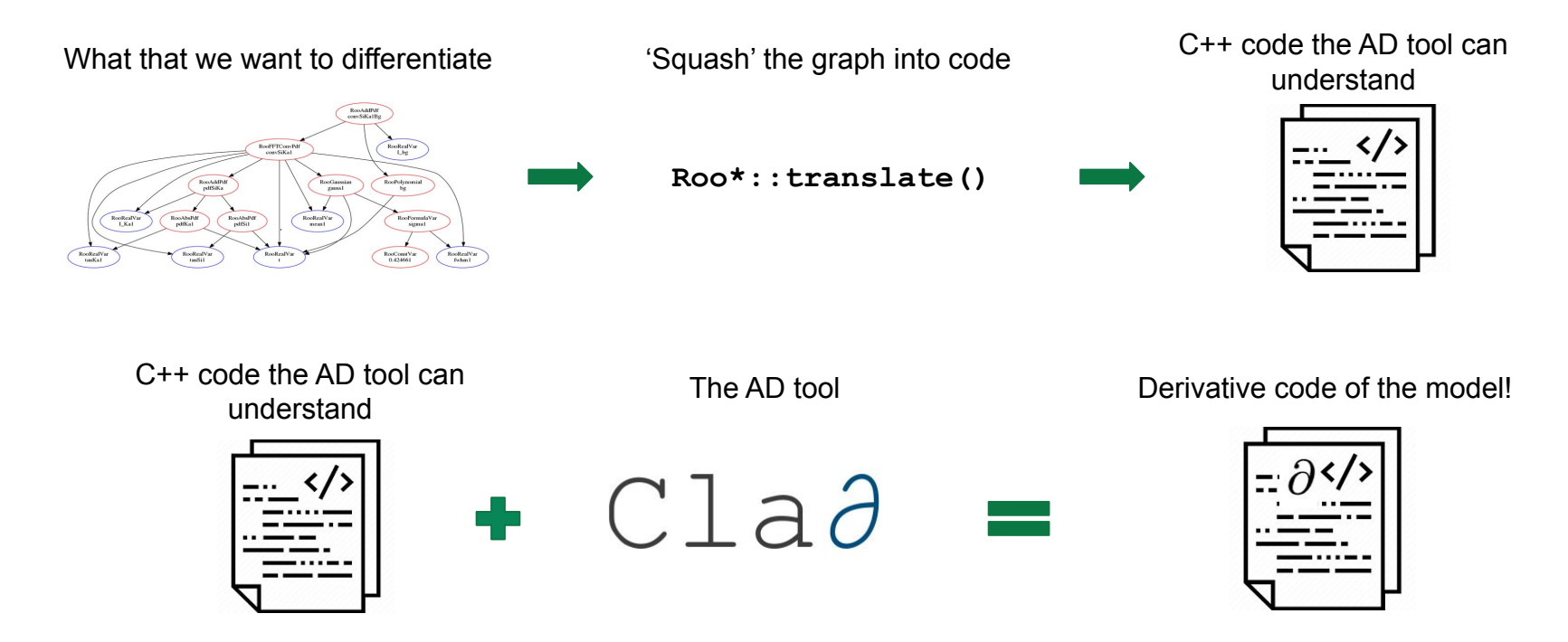

#### Current Status

*What Can I Do Right Now?\**

```
root[0] RooWorkspace myWS;
```
- **root[1] myWS.factory("sum::mu\_shifted(mu[0, -10, 10], shift[1.0, -10, 10])");**
- **root[2] myWS.factory("prod::sigma\_scaled(sigma[3.0, 0.01, 10], 1.5)");**
- **root[3] myWS.factory("Gaussian::gauss(x[0, -10, 10], mu\_shifted, sigma\_scaled)");**
- **root[4] RooAbsReal &x = \*myWS.var("x");**
- **root[5] RooAbsPdf &pdf = \*myWS.pdf("gauss");**
- **root[6] RooArgSet normSet{x};**

**\***In ROOT master as of May 2023.

#### Current Status

*What Can I Do Right Now?\**

```
(double (*)(double *, const double *)) Function @0x7fcfbd2f6000
 at input_line_19:1:
double myGauss(double *params, double const *obs)
{
  const double sigma scaled = params[2] * 1.5;
   const double mu_shifted = params[0] + params[1];
   const double gauss_Int_x = ADDetail::gaussianIntegral(-10, 10, mu_shifted, sigma_scaled);
   const double gauss = ADDetail::gauss(params[3], mu_shifted, sigma_scaled);
   const double normGauss = gauss / gauss_Int_x;
   return normGauss;
root[6] RooFuncWrapper gaussFunc("myGauss", "myGauss", pdf, normSet);
root[7] gaussFunc.dumpCode();
```
**}**

**\***In ROOT master as of May 2023.

#### Current Status

*What Can I Do Right Now?\**

```
(double (*)(double *, const double *)) Function @0x7fcfbd2f6000
 at input_line_19:1:
double myGauss(double *params, double const *obs)
{
 const double sigma_scaled = params[2] * 1.5;
"prod::sigma_scaled(sigma[3.0, 0.01, 10], 1.5)"
 const double mu_shifted = params[0] + params[1];
"sum::mu_shifted(mu[0, -10, 10], shift[1.0, -10, 10])"
  const double gauss_Int_x = ADDetail::gaussianIntegral(-10, 10, mu_shifted, sigma_scaled);
  const double gauss = ADDetail::gauss(params[3], mu_shifted, sigma_scaled);
 const double normGauss = gauss / gauss_Int_x;
"Gaussian::gauss(x[0, -10, 10], mu_shifted, sigma_scaled)"
  return normGauss;
root[6] RooFuncWrapper gaussFunc("myGauss", "myGauss", pdf, normSet);
root[7] gaussFunc.dumpCode();
```
**}**

**\***In ROOT master as of May 2023.

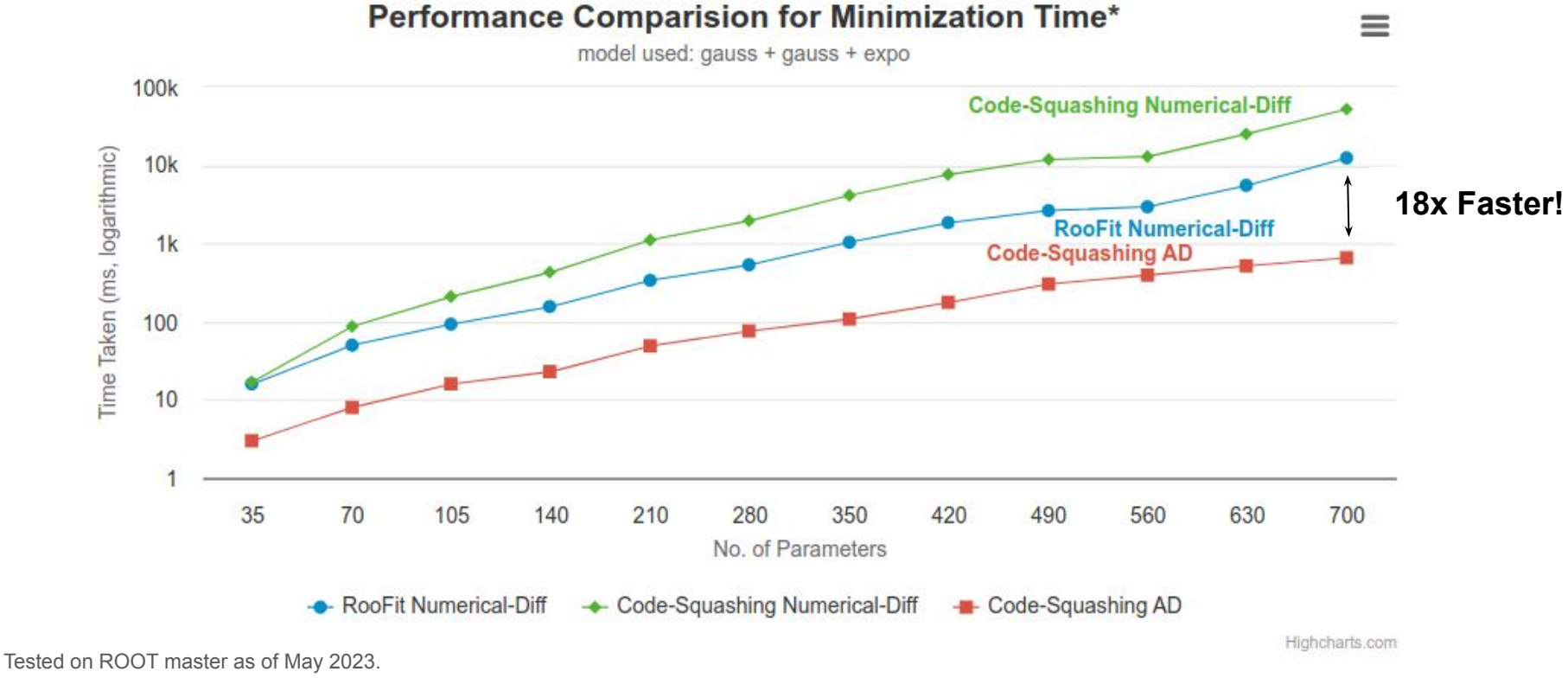

**\***Excludes the seed generation time, more info - [look here](#page-23-0)

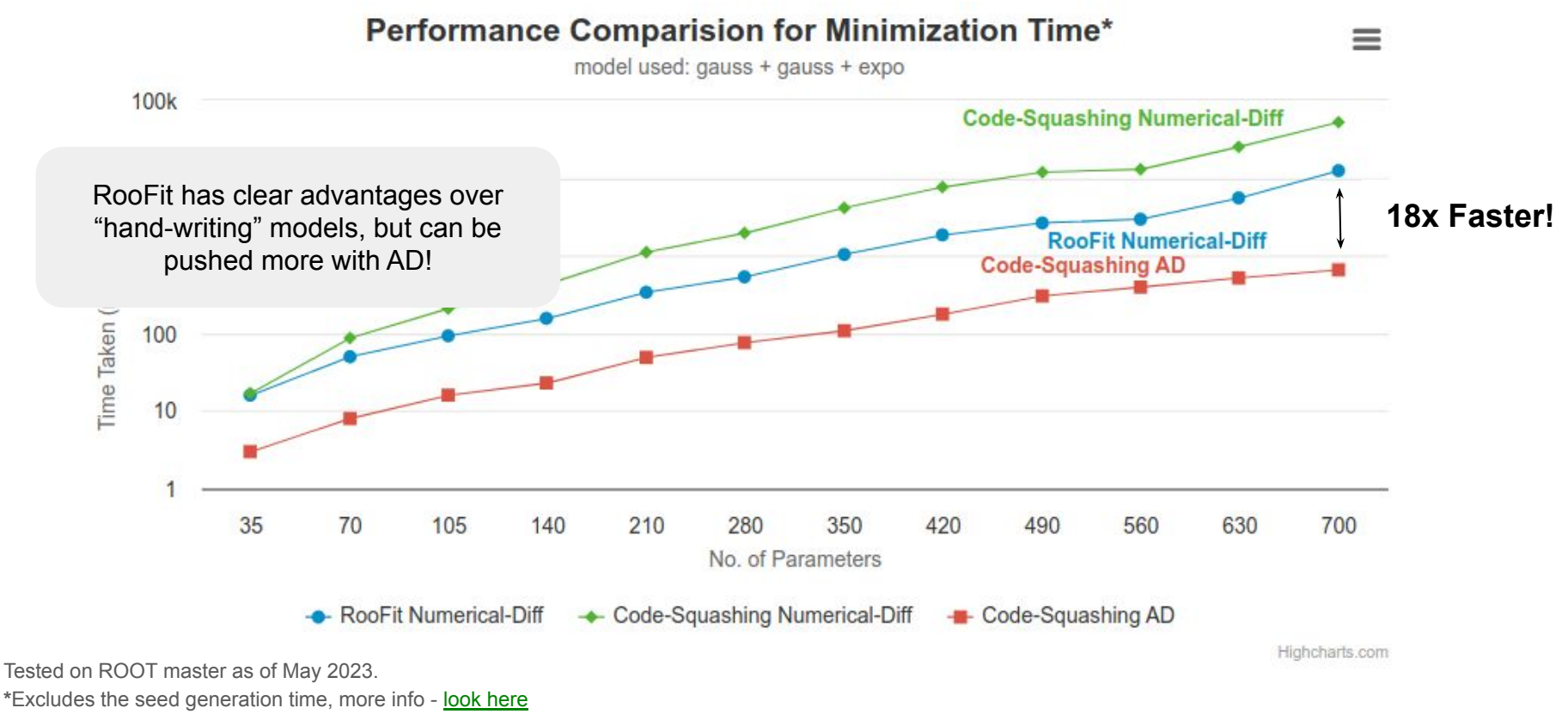

*Why??*

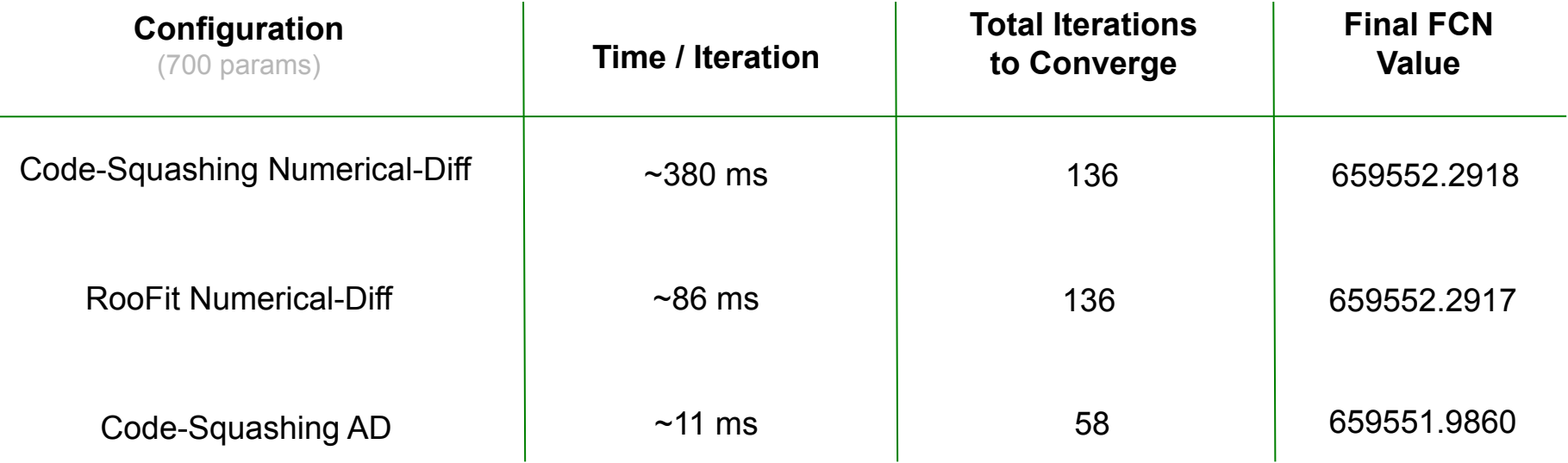

Tested on ROOT master as of May 2023.

*Why? Code-Squashing vd RooFit (Numerical)*

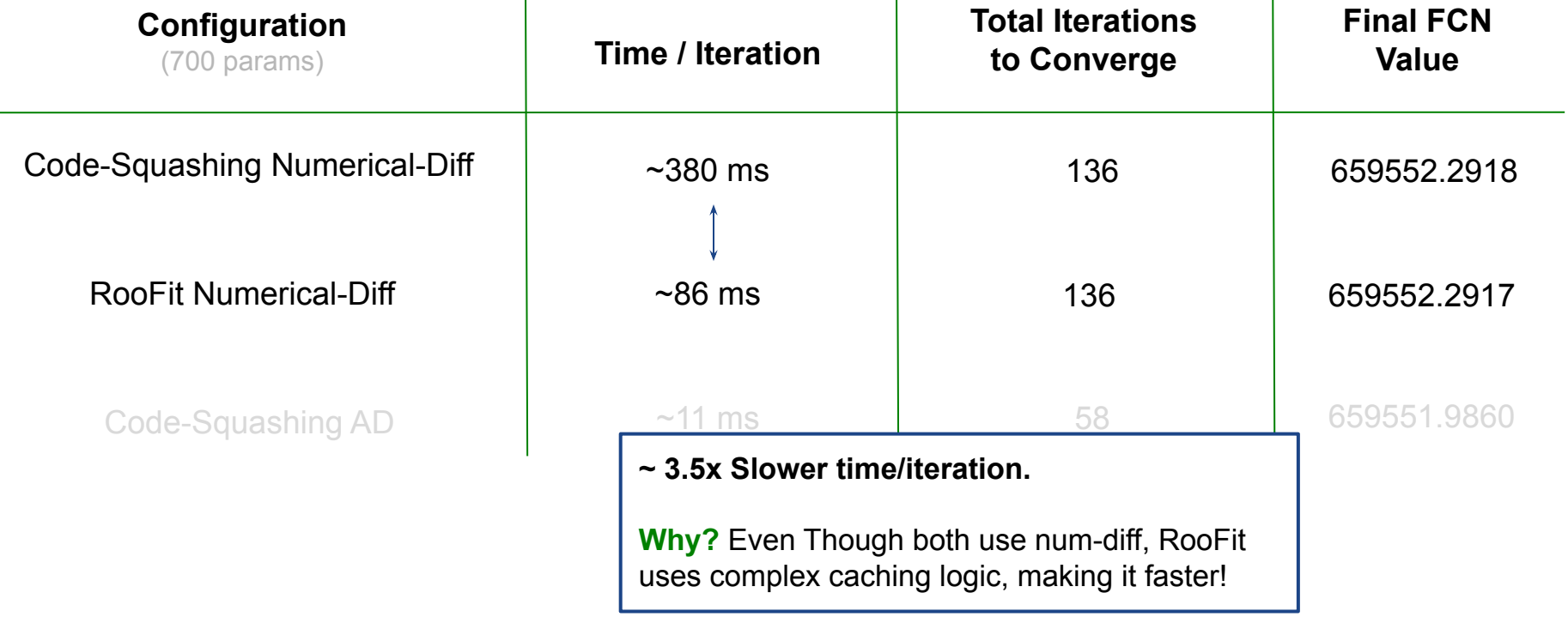

Tested on ROOT master as of May 2023.

*Why? Code-Squashing AD vs RooFit Numerical*

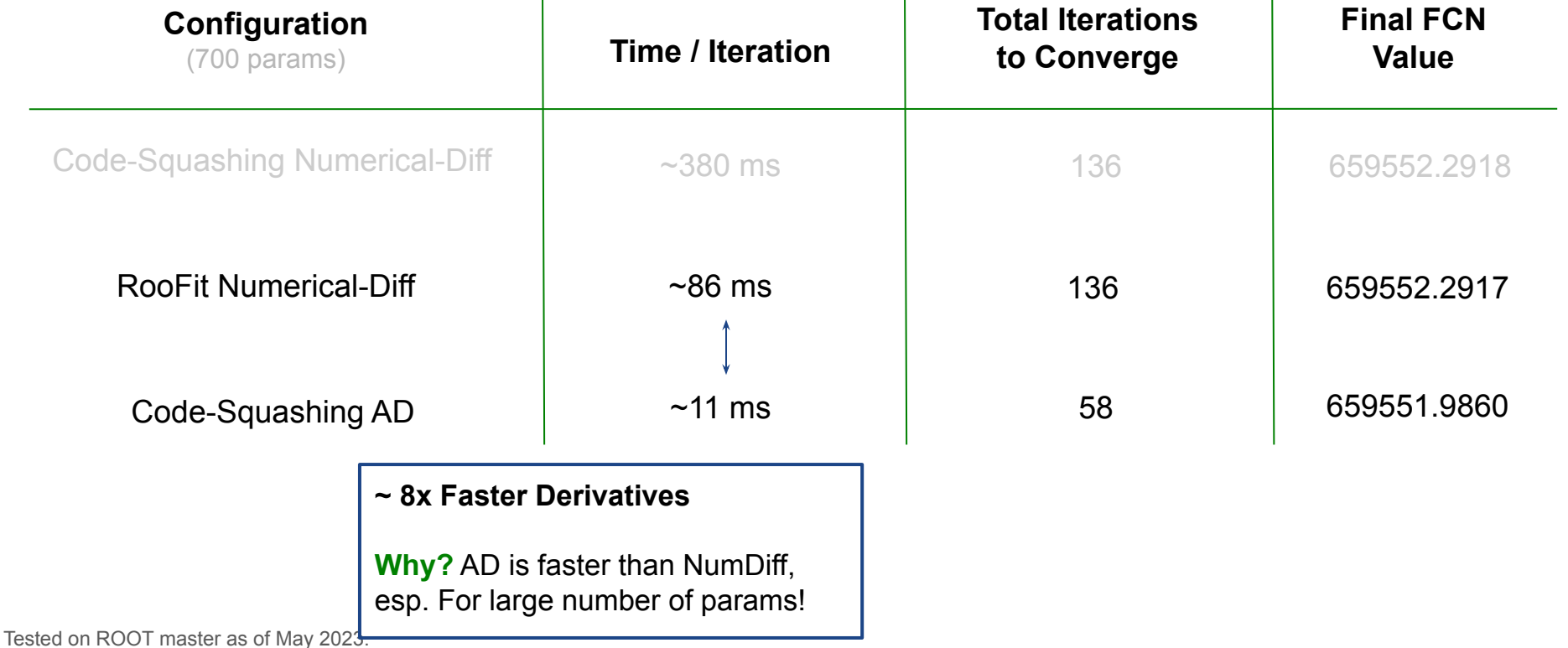

*Why? Code-Squashing AD vs RooFit Numerical*

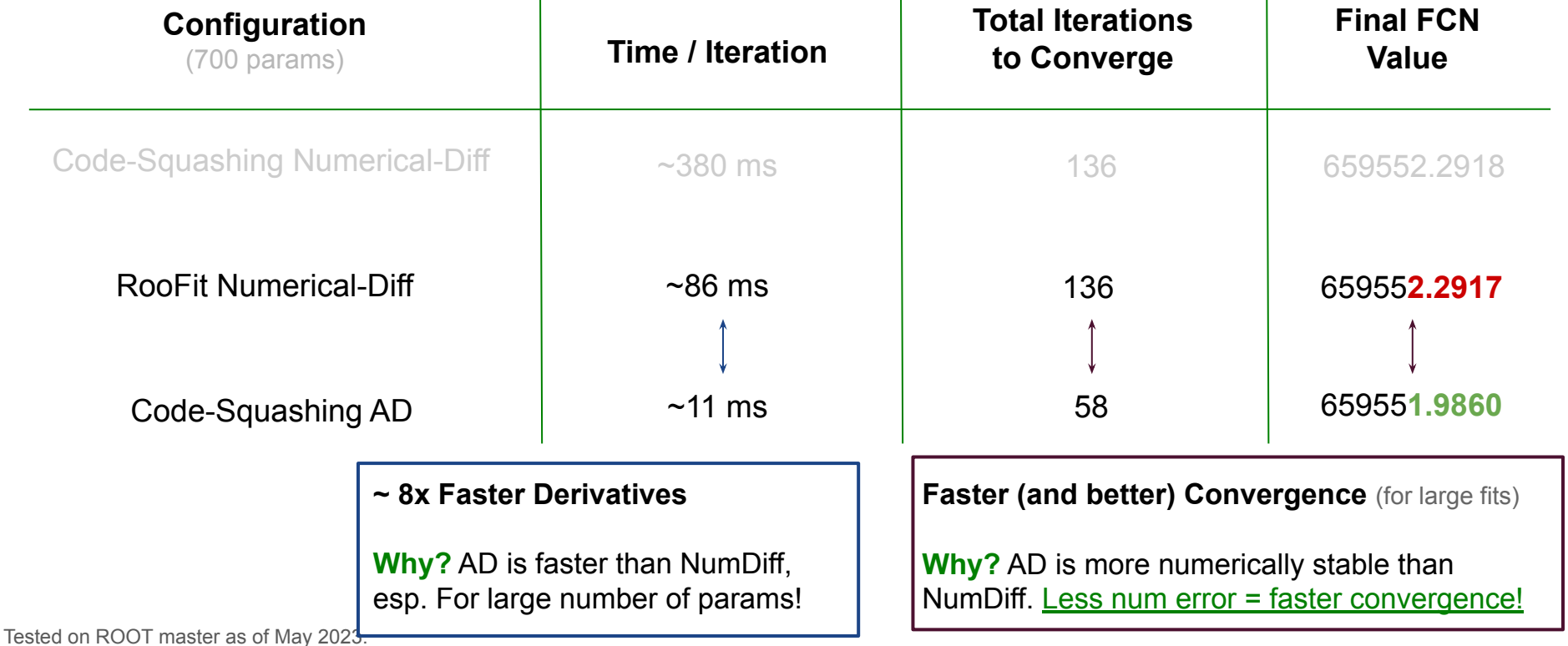

#### **Conclusion**

*Summary and Future Work*

Our work presents an efficient way to translate complex models such that they can be differentiated using AD. We demonstrate that AD can be used to effectively lower the fitting time for non-trivial models.

- Completely avoid the use of numerical gradients in fits using MINUIT.
- Extend support to cover HistFactory and other parts of RooFit.
- Optimize Clad generated derivatives and further explore how they can be parallelized (OpenMP or CUDA).

Work with experiments to show similar speedups on their production workflows.

#### The End! *Questions?*

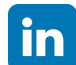

<https://www.linkedin.com/in/garimasingh28/>

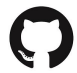

<https://github.com/grimmmyshini>

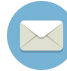

[garima.singh@cern.ch](mailto:garima.singh@cern.ch)

#### Backup *Model From Benchmarks*

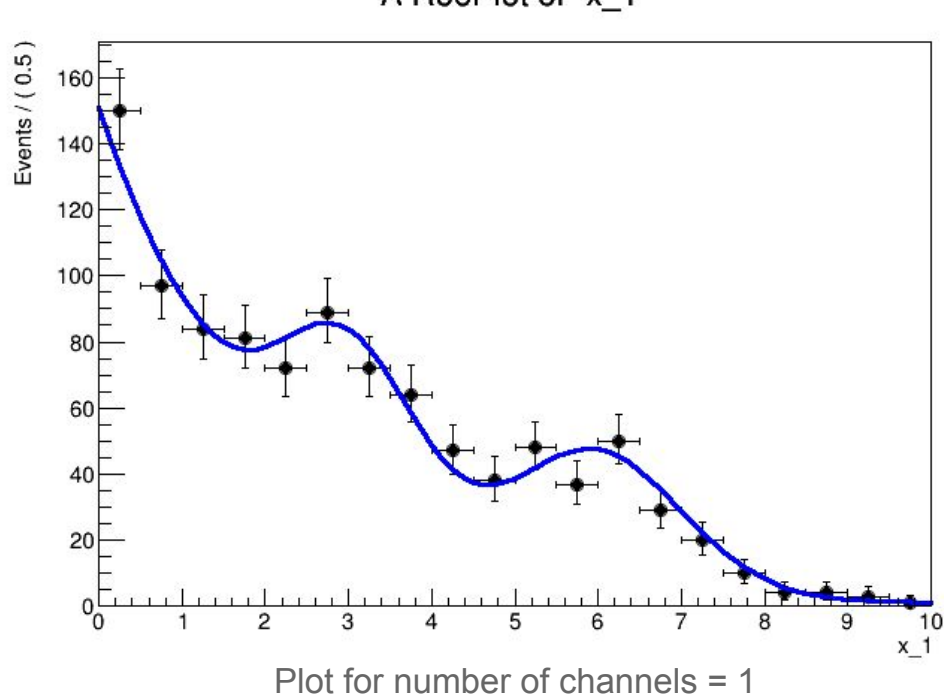

A RooPlot of "x\_1"

Making Likelihood Calculations Fast: Automatic Differentiation Applied to RooFit - *Garima Singh* | 26<sup>th</sup> edition of CHEP 8 May. 2023

*Model From Benchmarks*

**RooRealVar c("c", "c", -0.5, -0.8, 0.2); RooExponential expo("expo", "expo", x, c); // Create two Gaussian PDFs g1(x,mean1,sigma) anf g2(x,mean2,sigma) and their parameters RooRealVar mean1("mean1", "mean of gaussians", 3, 0, 5); RooRealVar sigma1("sigma1", "width of gaussians", 0.8, .01, 3.0); RooRealVar mean2("mean2", "mean of gaussians", 6, 5, 10); RooRealVar sigma2("sigma2", "width of gaussians", 1.0, .01, 3.0); RooGaussian sig1("sig1", "Signal component 1", x, mean1, sigma1); RooGaussian sig2("sig2", "Signal component 2", x, mean2, sigma2); // Sum the signal components RooRealVar sig1frac("sig1frac", "fraction of signal 1", 0.5, 0.0, 1.0); RooAddPdf sig("sig", "g1+g2", {sig1, sig2}, {sig1frac}); // Sum the composite signal and background RooRealVar sigfrac("sigfrac", "fraction of signal", 0.4, 0.0, 1.0); RooAddPdf model("model"), "g1+g2+a", {sig, expo}, {sigfrac});**

<span id="page-23-0"></span>*Share of fitting time for 700 parameters* 

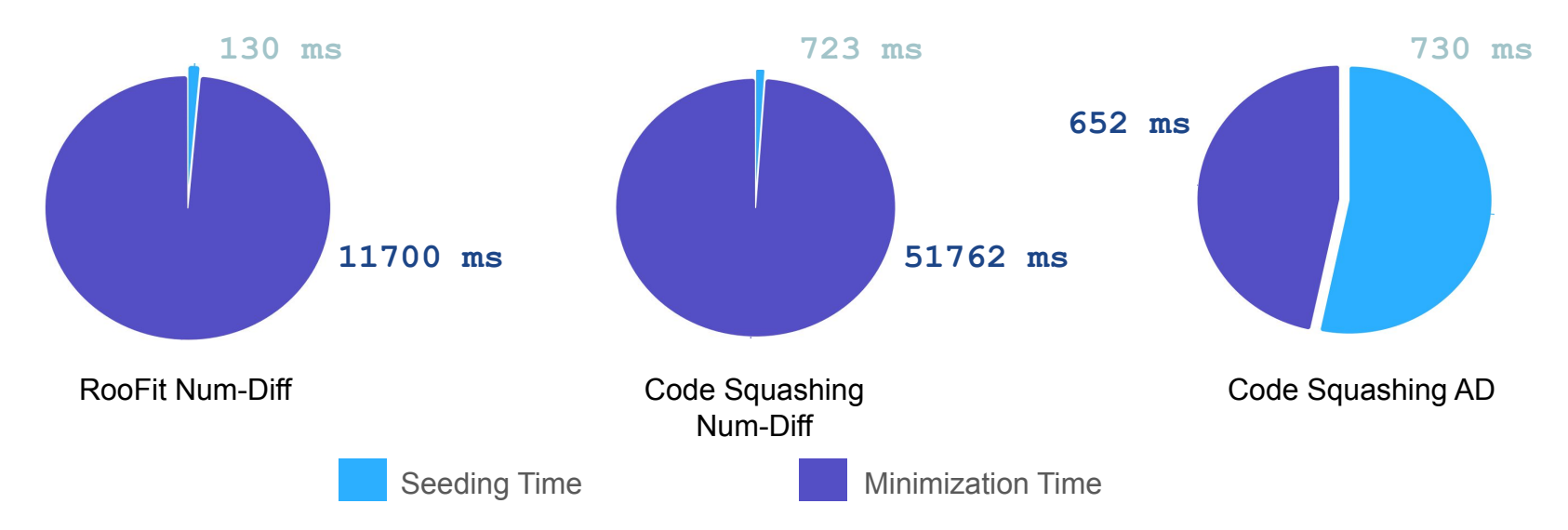

Seeding uses numerical differentiation = Larger times for AD

Possible Fix? Use AD here too!

Making Likelihood Calculations Fast: Automatic Differentiation Applied to RooFit - *Garima Singh* | 26<sup>th</sup> edition of CHEP 8 May. 2023 Seeding: initial parameter scale estimation to get the step size for the minimization.

*How models are translated*

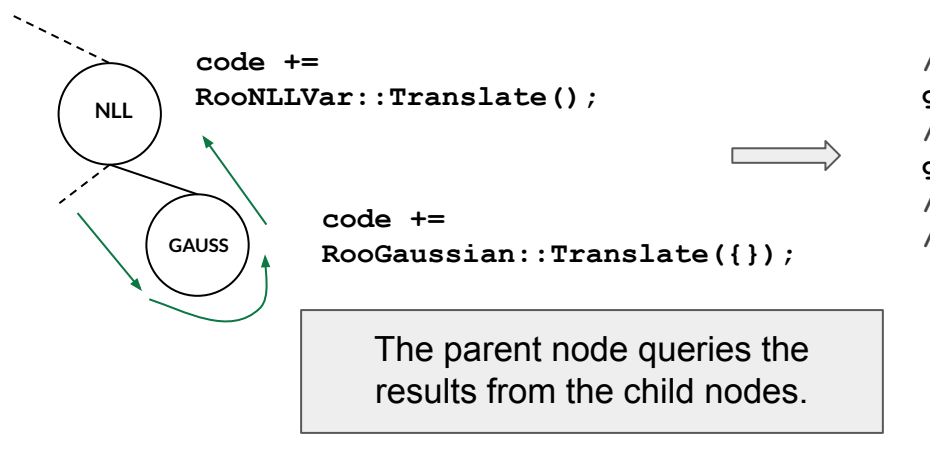

**// Declare the code gInterpreter->Declare(code.c\_str()); // Get the derivatives of 'code' gInterpreter->ProcessLine("clad::gradient(code);"); // Use code\_grad in wrappers that interface with // the minimizer.**

#### Backup *Clad - Compiler Based AD Tool*

Clad, a compiler based source-code-transformation AD tool. Clad inspects the internal compiler representation of the target function to generates its derivative.

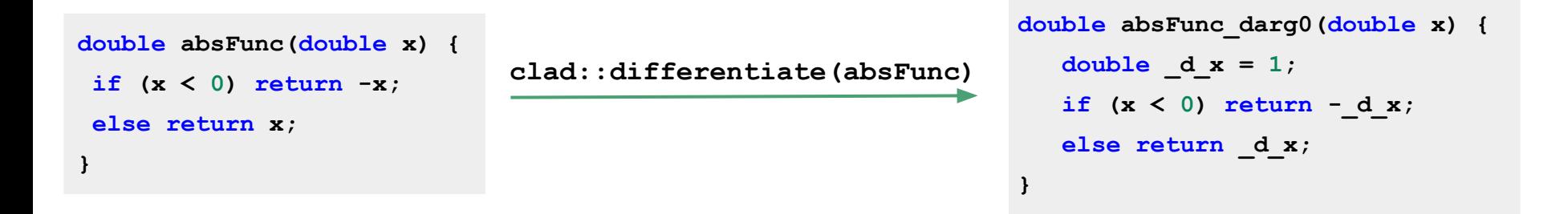

Can be used within Cling<sup>[2]</sup>, the C++ interpreter used with ROOT.

Off the shelf JIT compiled Derivatives!

[2] :https://github.com/root-project/cling

<span id="page-26-0"></span>*Numerical error and convergence rates: EDM vs Iterations*

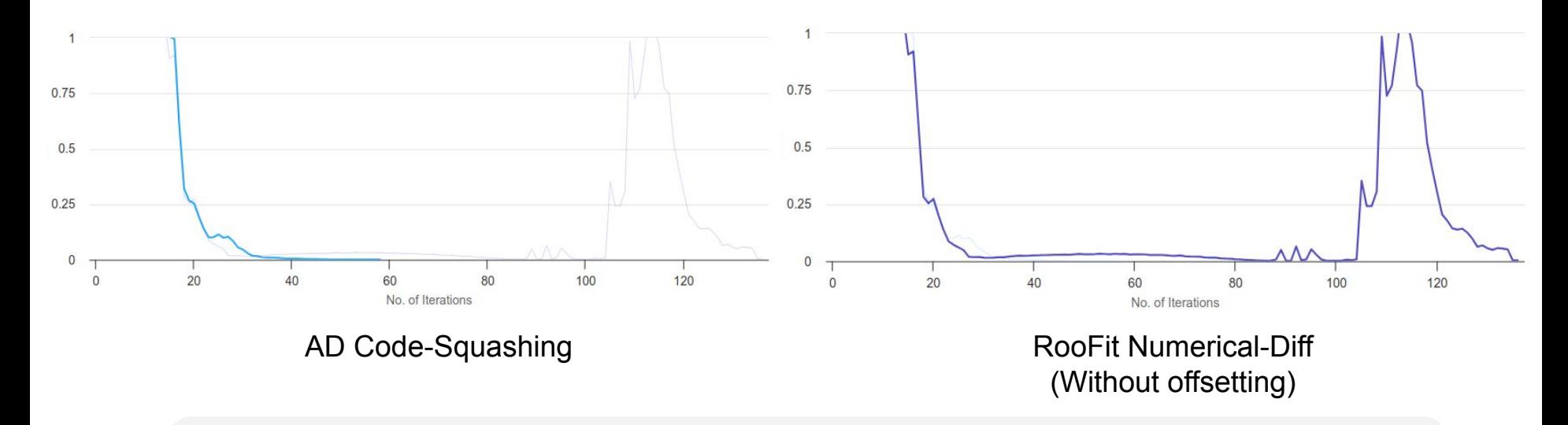

Large number of parameters usually causes numerical issues<sup>[3]</sup> with minimizations, leading to fluctuation in step sizes and eventually leading to longer or no convergence.

[3] :https://root.cern.ch/root/htmldoc/guides/minuit2/Minuit2.html#convergence-in-mboxmigrad-and-positivedefiniteness

#### Future Work

*Some Interesting Ideas: Partial Code Squashing*

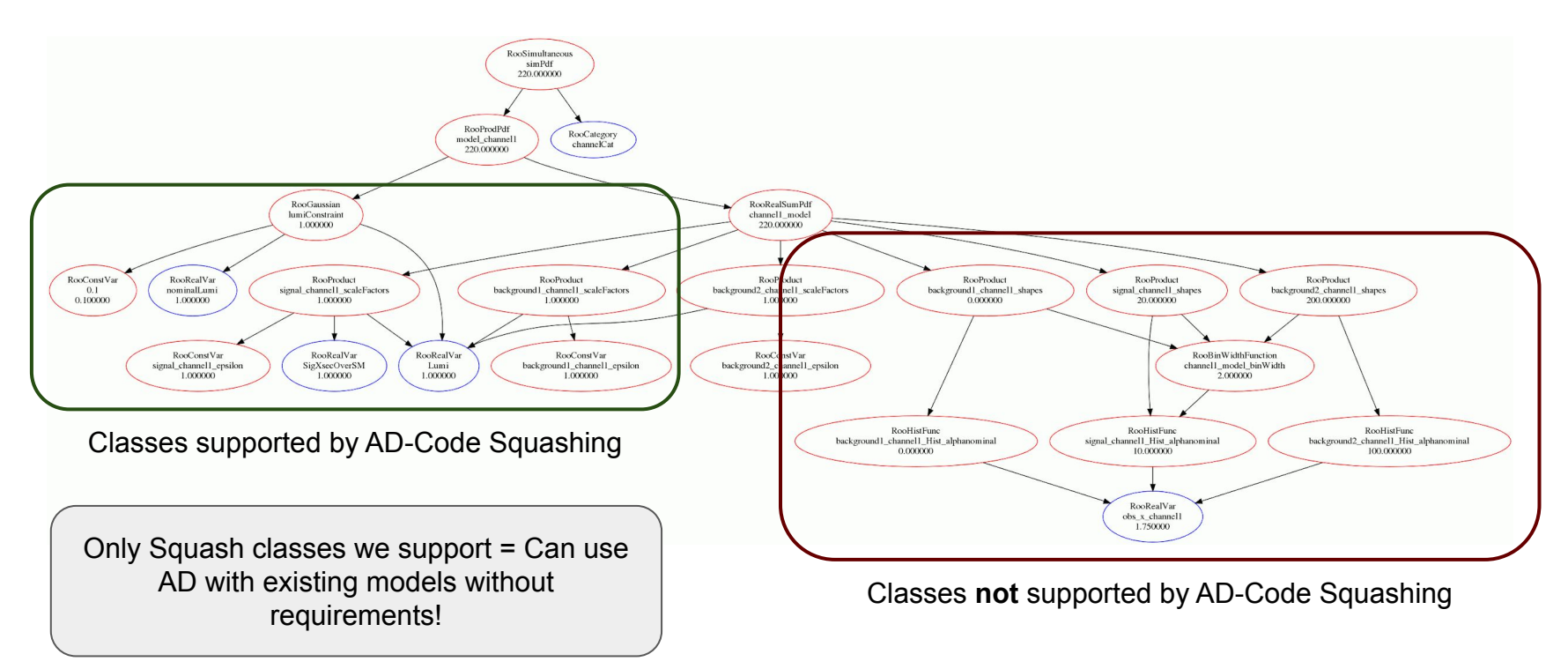

#### Future Work

*Some Interesting Ideas: Partial Code Squashing*

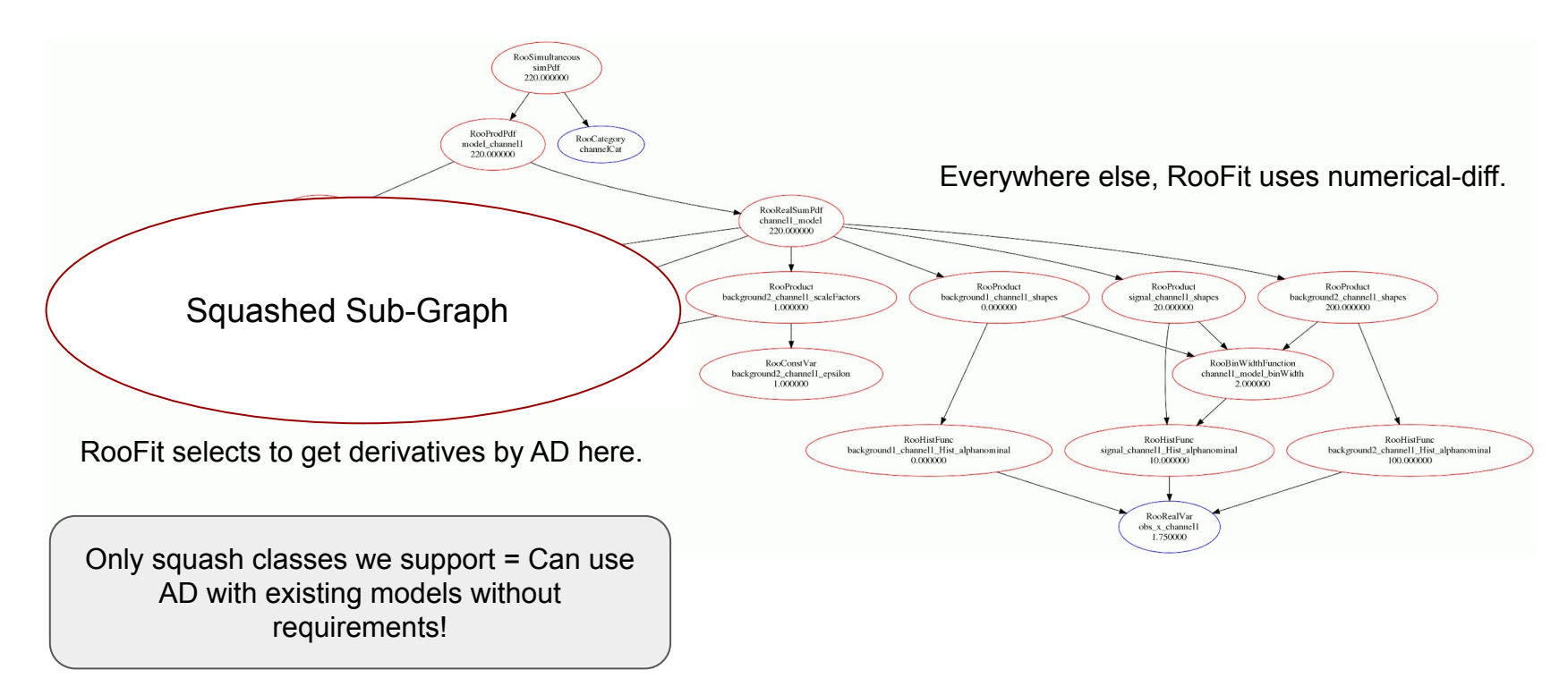